## **Laufende Arbeiten**

## **Filtern nach Stichwort**

- $\bullet$  [AR](https://wiki.mi.ur.de/arbeiten/inbearbeitung?dataflt%5B0%5D=stichworte_%3DAR)
- [Augmented Reality](https://wiki.mi.ur.de/arbeiten/inbearbeitung?dataflt%5B0%5D=stichworte_%3DAugmented%20Reality)
- [Basisdokument](https://wiki.mi.ur.de/arbeiten/inbearbeitung?dataflt%5B0%5D=stichworte_%3DBasisdokument)
- [Digital Humanities](https://wiki.mi.ur.de/arbeiten/inbearbeitung?dataflt%5B0%5D=stichworte_%3DDigital%20Humanities)
- [Evaluation](https://wiki.mi.ur.de/arbeiten/inbearbeitung?dataflt%5B0%5D=stichworte_%3DEvaluation)
- [Evaluierung](https://wiki.mi.ur.de/arbeiten/inbearbeitung?dataflt%5B0%5D=stichworte_%3DEvaluierung)
- [HCI](https://wiki.mi.ur.de/arbeiten/inbearbeitung?dataflt%5B0%5D=stichworte_%3DHCI)
- [Legal Tech](https://wiki.mi.ur.de/arbeiten/inbearbeitung?dataflt%5B0%5D=stichworte_%3DLegal%20Tech)
- $\bullet$  [NLP](https://wiki.mi.ur.de/arbeiten/inbearbeitung?dataflt%5B0%5D=stichworte_%3DNLP)
- [Parteivortrag](https://wiki.mi.ur.de/arbeiten/inbearbeitung?dataflt%5B0%5D=stichworte_%3DParteivortrag)
- [Psychologie](https://wiki.mi.ur.de/arbeiten/inbearbeitung?dataflt%5B0%5D=stichworte_%3DPsychologie)
- [Python](https://wiki.mi.ur.de/arbeiten/inbearbeitung?dataflt%5B0%5D=stichworte_%3DPython)
- [Sentiment Analyse](https://wiki.mi.ur.de/arbeiten/inbearbeitung?dataflt%5B0%5D=stichworte_%3DSentiment%20Analyse)
- [Software Engineering](https://wiki.mi.ur.de/arbeiten/inbearbeitung?dataflt%5B0%5D=stichworte_%3DSoftware%20Engineering)
- [TBD](https://wiki.mi.ur.de/arbeiten/inbearbeitung?dataflt%5B0%5D=stichworte_%3DTBD)
- [Text Mining](https://wiki.mi.ur.de/arbeiten/inbearbeitung?dataflt%5B0%5D=stichworte_%3DText%20Mining)
- [Tools](https://wiki.mi.ur.de/arbeiten/inbearbeitung?dataflt%5B0%5D=stichworte_%3DTools)
- [UR-EDV](https://wiki.mi.ur.de/arbeiten/inbearbeitung?dataflt%5B0%5D=stichworte_%3DUR-EDV)
- $\cdot$  [UX](https://wiki.mi.ur.de/arbeiten/inbearbeitung?dataflt%5B0%5D=stichworte_%3DUX)
- [Universität Regensburg](https://wiki.mi.ur.de/arbeiten/inbearbeitung?dataflt%5B0%5D=stichworte_%3DUniversit%C3%A4t%20Regensburg)
- [Usability](https://wiki.mi.ur.de/arbeiten/inbearbeitung?dataflt%5B0%5D=stichworte_%3DUsability)
- [Usability Engineering](https://wiki.mi.ur.de/arbeiten/inbearbeitung?dataflt%5B0%5D=stichworte_%3DUsability%20Engineering)
- [User Experience](https://wiki.mi.ur.de/arbeiten/inbearbeitung?dataflt%5B0%5D=stichworte_%3DUser%20Experience)
- $\cdot$  [VR](https://wiki.mi.ur.de/arbeiten/inbearbeitung?dataflt%5B0%5D=stichworte_%3DVR)
- [Video Games](https://wiki.mi.ur.de/arbeiten/inbearbeitung?dataflt%5B0%5D=stichworte_%3DVideo%20Games)
- [Virtual Reality](https://wiki.mi.ur.de/arbeiten/inbearbeitung?dataflt%5B0%5D=stichworte_%3DVirtual%20Reality)
- [Weight Perception](https://wiki.mi.ur.de/arbeiten/inbearbeitung?dataflt%5B0%5D=stichworte_%3DWeight%20Perception)
- [graph](https://wiki.mi.ur.de/arbeiten/inbearbeitung?dataflt%5B0%5D=stichworte_%3Dgraph)
- [graphit](https://wiki.mi.ur.de/arbeiten/inbearbeitung?dataflt%5B0%5D=stichworte_%3Dgraphit)
- [usability](https://wiki.mi.ur.de/arbeiten/inbearbeitung?dataflt%5B0%5D=stichworte_%3Dusability)

Legende: **BA**: Bachelorarbeit - **MA**: Masterarbeit - **FP**: Projekt für Master-Modul MEI-M 40 (Forschungsmodul) - **EP**: Projekt für Master-Modul MEI-M 26 (Projektmodul).

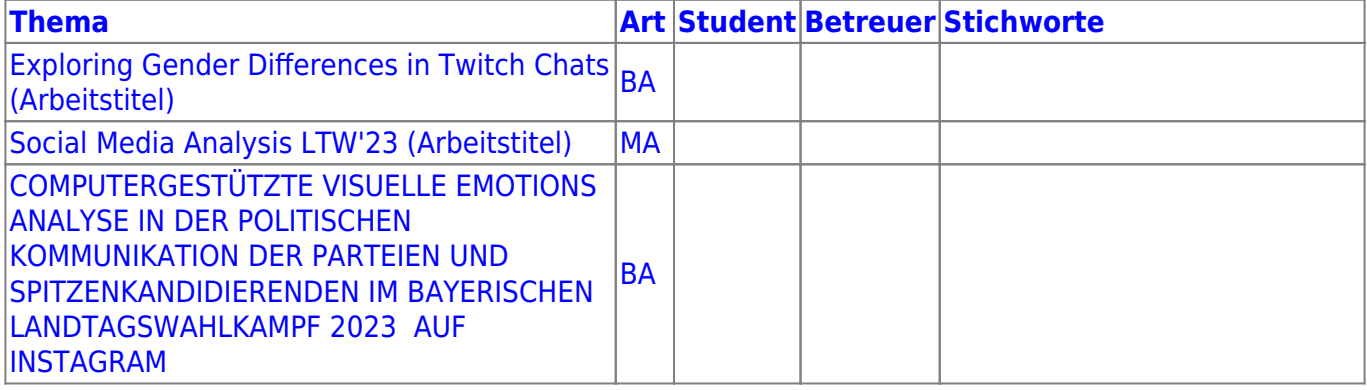

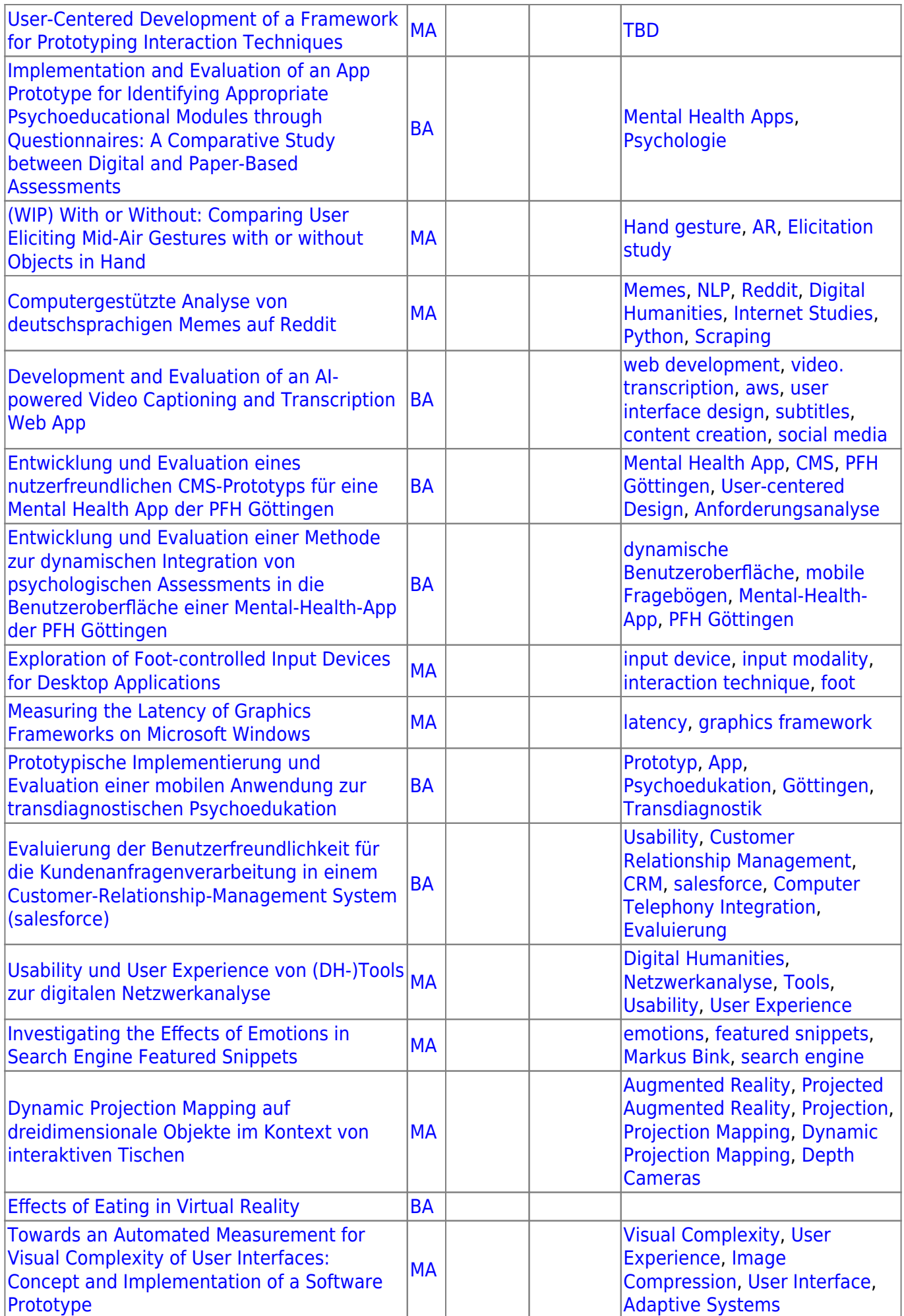

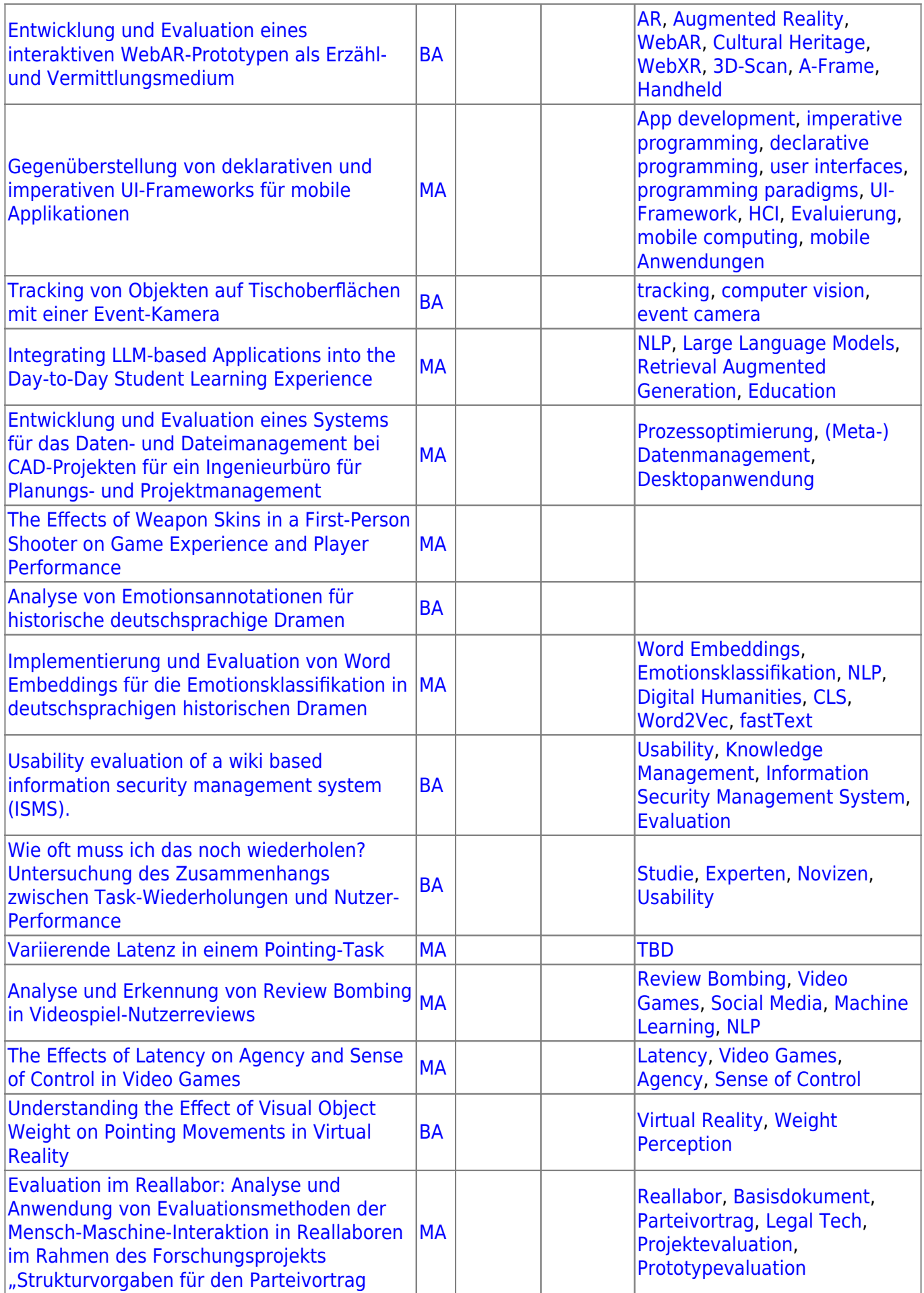

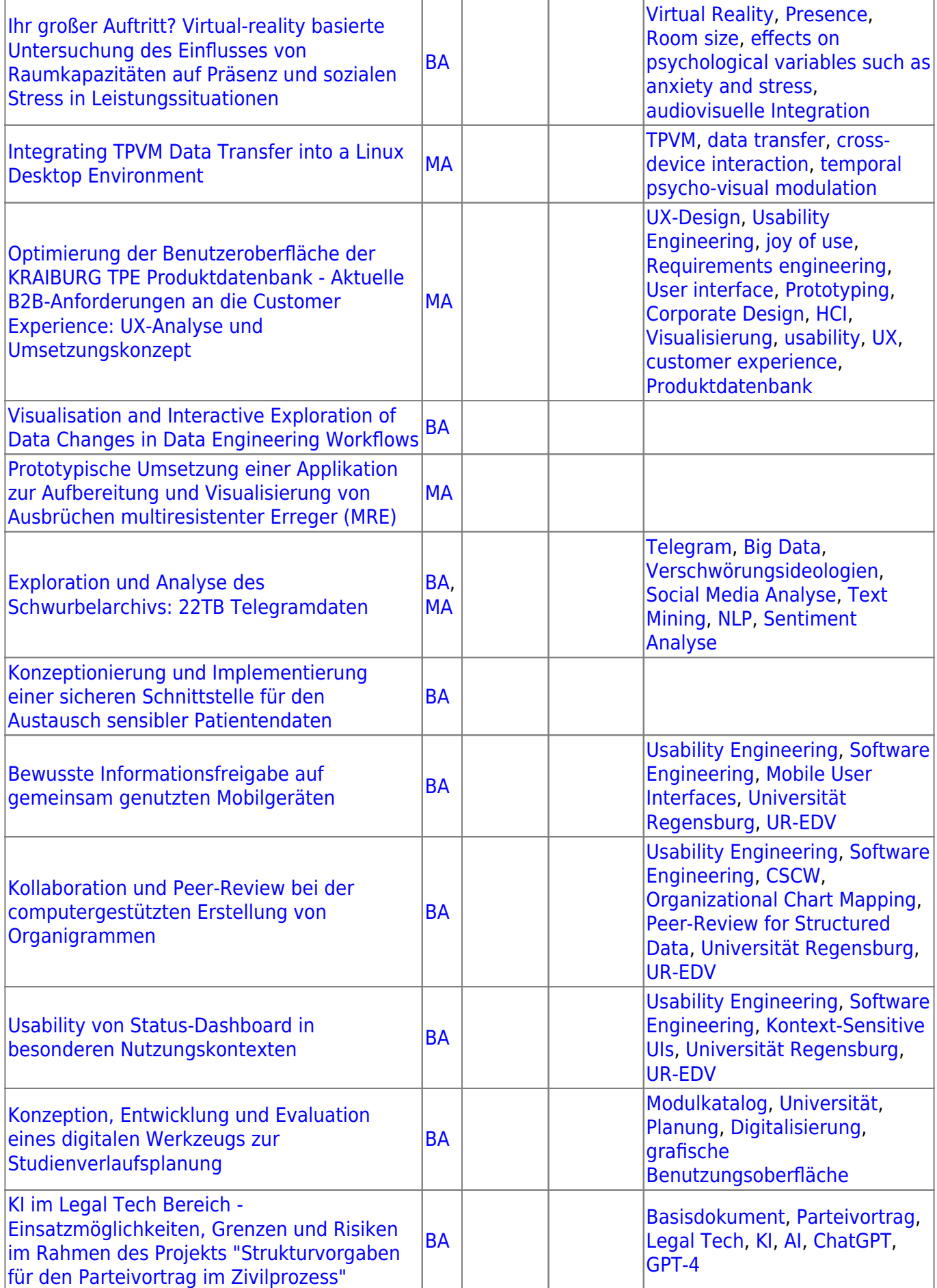

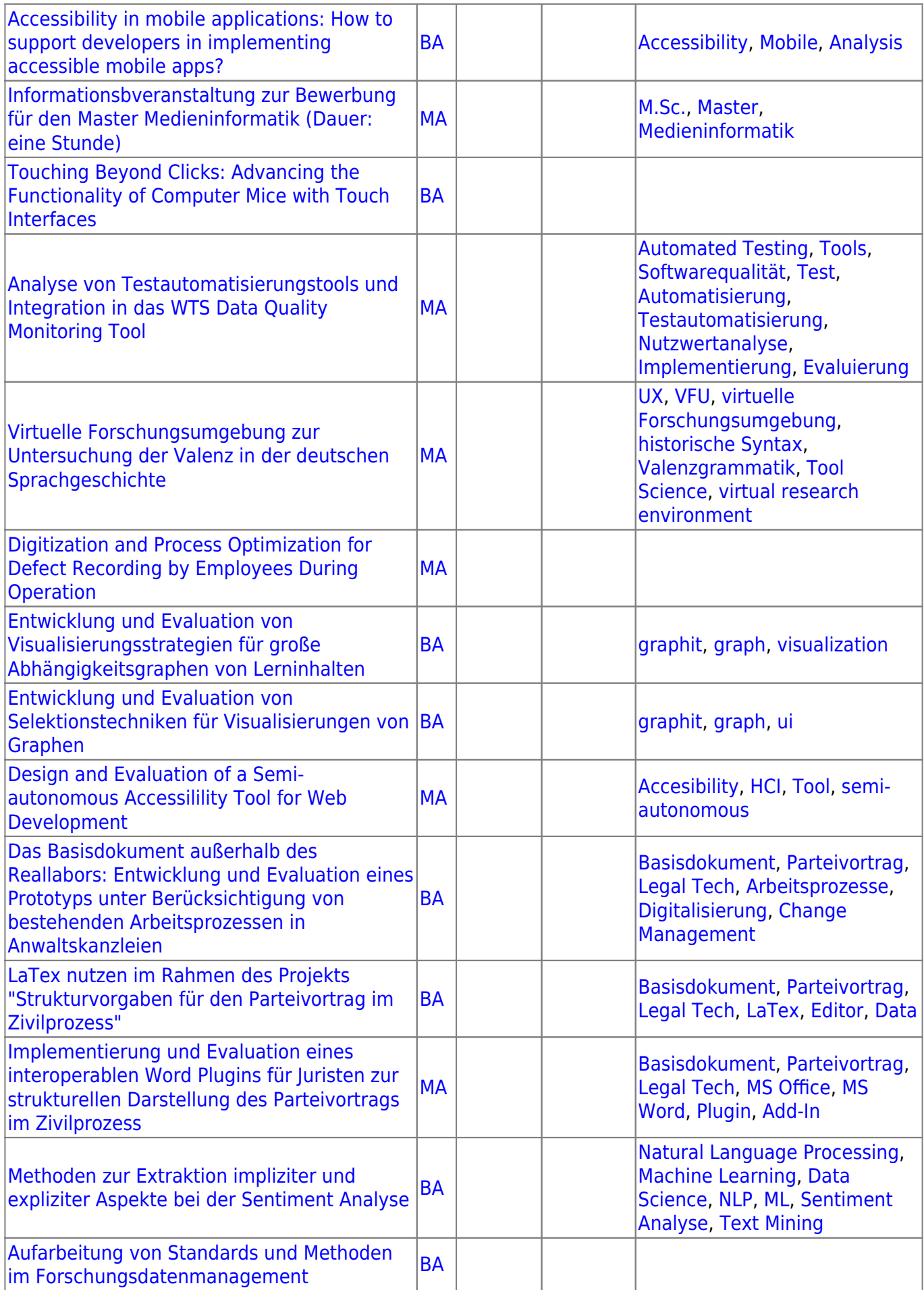

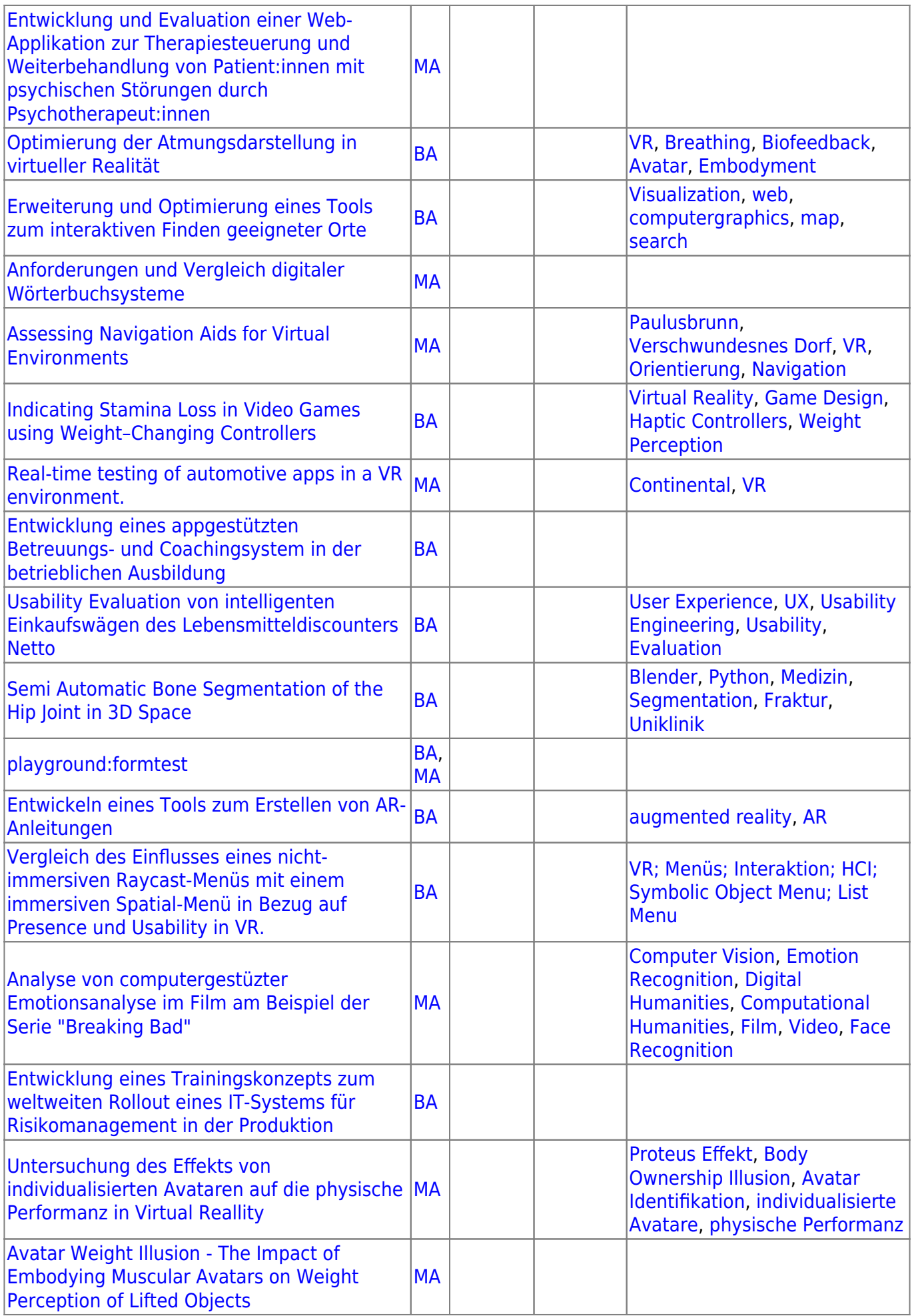

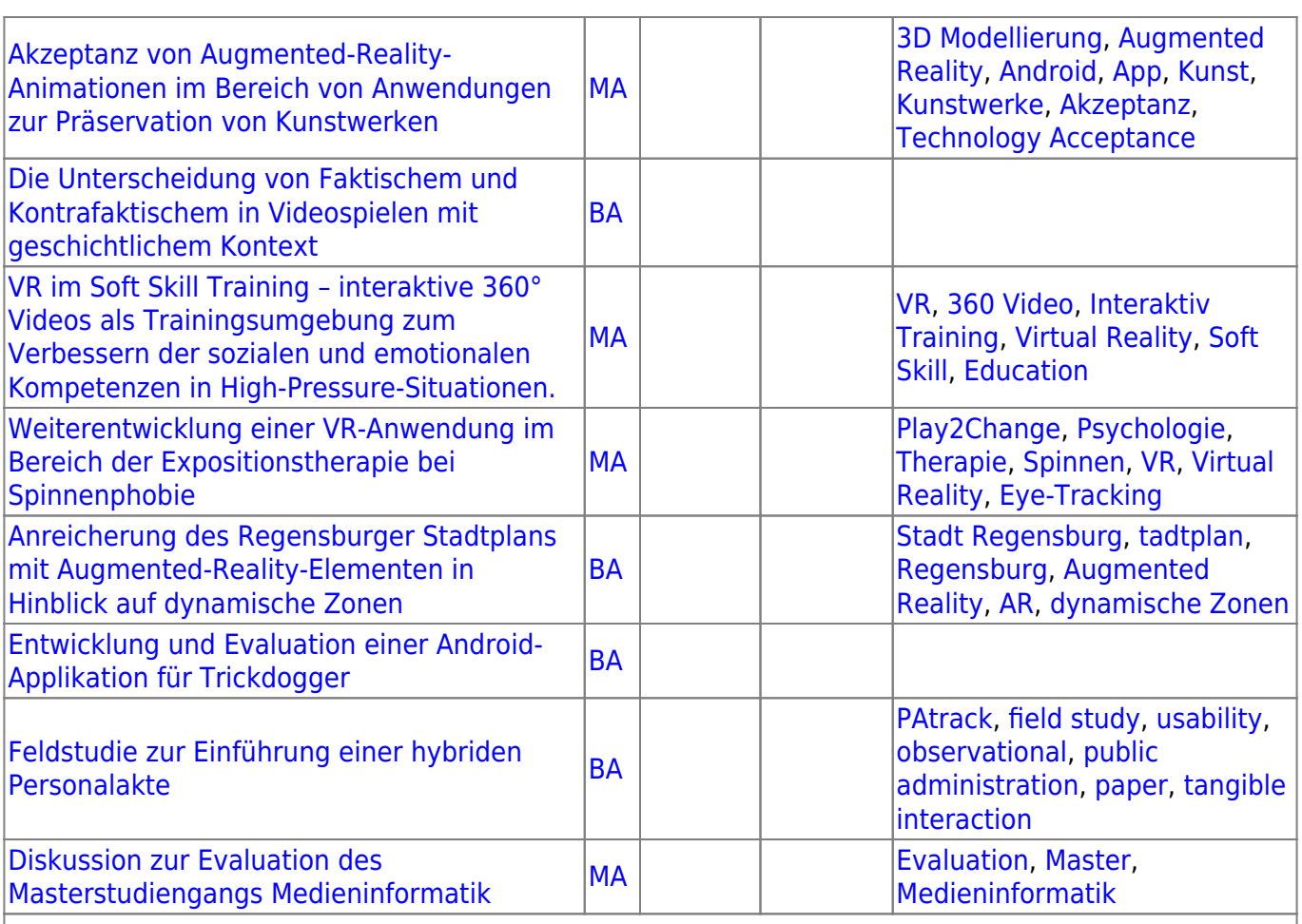

## **[Thema](https://wiki.mi.ur.de/arbeiten/inbearbeitung?datasrt=%25title%25) [Art](https://wiki.mi.ur.de/arbeiten/inbearbeitung?datasrt=art) [Studierender](https://wiki.mi.ur.de/arbeiten/inbearbeitung?datasrt=studierender) [Betreuender](https://wiki.mi.ur.de/arbeiten/inbearbeitung?datasrt=betreuender) [Stichworte](https://wiki.mi.ur.de/arbeiten/inbearbeitung?datasrt=stichworte)**

Nichts gefunden

From: <https://wiki.mi.ur.de/>- **MI Wiki**

Permanent link: **<https://wiki.mi.ur.de/arbeiten/inbearbeitung?rev=1564475780>**

Last update: **30.07.2019 08:36**

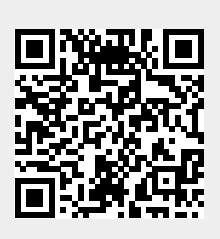